## **PDRI for Buildings Scoring Instructions**

The Project Score Sheet is used to evaluate the level of scope definition for building projects. The "building" type projects can include multi-story or single story commercial, institutional, or light industrial facilities such as:

- offices schools (classrooms) • banks • research & laboratory facilities
- medical facilities nursing homes
- institutional buildings stores / shopping centers
- dormitories apartments
- 
- 
- 
- 
- 
- hotels / motels parking structures
- warehouses light assembly / manufacturing
- churches airport terminals
- recreational / athletic facilities public assembly / performance halls
- industrial control buildings

The PDRI consists of three main sections which are broken down into 11 categories which are then further broken down into 64 elements. The elements are individually described in Attachment A, Element Descriptions. Elements should be rated numerically from 0 to 5. The scores range from 0 - not applicable, 1 - complete definition to 5 - incomplete or poor definition as indicated in the legend at the bottom of the scoresheet. The elements that are as well defined as possible should receive a perfect definition level of "one." Elements that are not completely defined should receive a "two," "three," "four," or "five" depending on their levels of definition. Those elements deemed not applicable for the project under consideration should receive a "zero," thus not affecting the final score. The definition levels are defined as follows:

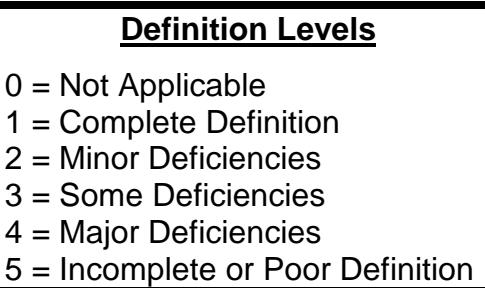

To score an element, first read its corresponding description in Attachment A. Some elements contain a list of items to be considered when evaluating their levels of definition. These lists may be used as checklists for the elements. Next, refer to the Project Score Sheet and check the box on the element line which corresponds to the number rating assigned to it.